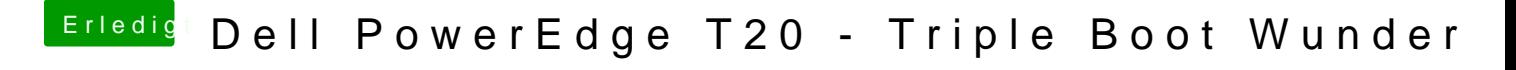

Beitrag von dondc vom 16. März 2018, 10:35

Aus Zeitgründen noch nicht, nur mit unterschiedlichen config.plist, glaube ich sie mal aus der conf rausgenommen hatte.